openwebinars.net/cert/Y1L1J

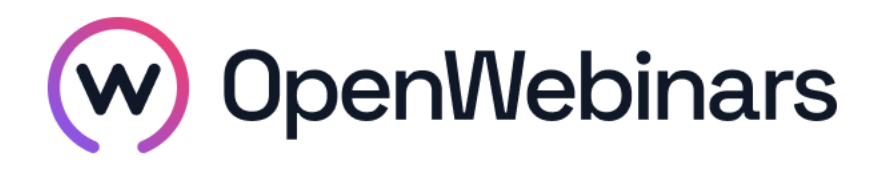

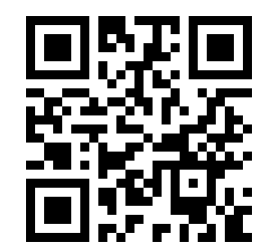

# OpenWebinars certifica que **Sergio Fernández Rubio**

Ha superado con éxito

# **Amazon Web Services Profesional**

Duración del curso

Fecha de expedición

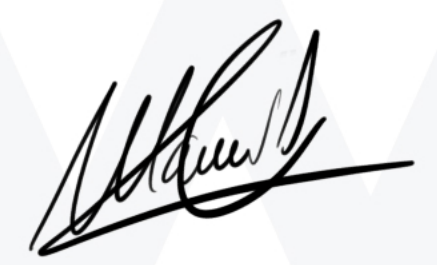

**CEO** de OpenWebinars

**47 horas 18 Abril 2019 Manuel Agudo**

# **Contenido**

# **Amazon Web Services Profesional**

# **1. Curso Online de introducción a Cloud Computing**

### **1. Introducción**

Sobre el profesor

Sobre el curso

Concepto previos

¿Qué es el Cloud Computing?

Evolución de las aplicaciones

#### **2. Infraestructuras como código**

Infraestructura como código

DevOps

Lenguaje de marcas

Ejemplo lenguaje de marcas

Lenguaje de programación más usados

Sistema de control de versiones

Ejemplo de GIT

Sistemas de aprovisionamiento

Ejemplo de Vagrant

Ejemplo de Terraform

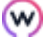

Sistema de la gestión de la configuración

Ejemplo de Ansible

#### **3. Infraestructuras**

Nube de infraestructura

Nube pública o privada

Recursos IaaS

Ejemplo de Amazon Web Services

Ejemplo OpenStack

Funcionalidad adicional

# **4. Contenedores**

Contenedores

Sistemas operativos ligeros

Orquestación con contenedores

Contenedores IaaS

Contenedores PaaS

# **2. Curso de Introducción a Amazon Web Services (AWS)**

#### **1. Introducción**

Presentación del curso y del profesor

#### **2. Networking**

VPC y Subnets

Práctica con subnets publicas y privadas

Routing table

Internet Gateaway

NAT Gateway

Network Access Control List

#### **3. Route 53**

Conociendo Route 53

# **4. EC2**

∩

Tipos y clases de instancias EC2

#### Security Groups

Elastic IP Addresses

Creación de instancias en EC2

Elastic Block Store (EBS)

# **5. AutoScaling**

Creación de un Launch Configuration para una aplicación web

Creación de un AutoScaling

Modificación de una AMI y actualización del AutoScaling

# **6. Elastic Load Balancing (ELB)**

Creación y configuración de ELB

# **7. CloudWatch**

Trabajando con CloudWatch

# **8. Bases de datos**

Introducción a RDS y ElastiCache

Crear RDS

Crear clúster con ElasticCache

#### **9. S3**

Conociendo y trabajando con S3

# **10. IAM**

Usuarios y Roles y AWS CLI

# **3. Curso de AWS CloudFormation**

#### **1. Introducción**

Presentación

Antecedentes y valor aportado

#### **2. Conceptos clave de CloudFormation**

Introducción

Lenguajes

Bloques

∩

**3. Primera plantilla**

Creando un recurso simple: Instancia

Usando parámetros

Recursos relacionados

Reto: Crear plantilla

Solución Reto: Crear plantilla

#### **4. Conceptos avanzados**

Mapeos

Condiciones

Anidaciones

CloudFormation Designer

Reto: Separar la plantilla anterior

Solución Reto: Separar la plantilla anterior

#### **5. Cambios en los stacks**

Implicaciones

Cambiar el nombre de la instancia

Cambio del tipo de instancia

Reto: Actualizar el grupo de escalado

Solución Reto: Actualizar el grupo de escalado

# **4. Curso de Terraform Online**

# **1. Introducción al curso**

Presentación del curso y del profesor

Ventajas y desventajas

Instalación

IDE

#### **2. Providers**

Qué son los providers

AWS Provider

#### **3. Desarrollo de una plantilla básica de Terraform**

Crear nuestro primer recurso de Terraform

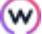

States (Ficheros de estados)

Variables

**Outputs** 

Data Sources

**Templates** 

## **4. Importar recursos existentes**

Importar recursos y modificarlos

# **5. Desarrollo de un plantilla compleja de Terraform**

Crear N recursos

Reutilizar plantilla

Crear y asociar varios recursos entre ellos I

Crear y asociar varios recursos entre ellos II

# **6. Conceptos Avanzados**

Backends

Creación de módulos

Módulos de la comunidad

#### **7. Otros Providers**

MySQL

Google Cloud

# **8. Packer**

⊙

Qué es Packer

Creacion de una AMI